## Quelques ressources produites par les équipes du laboratoire de Sarcelles

Laboratoire de Mathématiques Sarcelles (LMS95) Basin Sarcelles Villiers-le-Bel

#### **I Propriétés avec des démonstrations simples pour le collège**

#### **I.1 Produit en croix (à partir de la 5***<sup>e</sup>* **)**

**Enoncé de la propriété** : On considère quatre nombres *a*, *b*, *c* et *d* tel que  $b \neq 0$  et  $d \neq 0$  $\int_{S_i}^{\infty} \frac{a}{t}$ *b* = *c d* alors *ad* = *bc* Réciproquement si  $ad = bc$  alors  $\frac{a}{b}$ *b* = *c d* .

**<u>Démonstration</u>**: Soit *a*, *b*, *c* et *d* avec  $b \neq 0$  et  $d \neq 0$ <br>Supposons qu'on a l'égalité  $\frac{a}{b} = \frac{c}{d}$ *d*

*On sait qu'une fraction ou un nombre en écriture fractionnaire ne change pas lorsque l'on multiplie le numérateur et le dénominateur par un même nombre non nul.*

D'une part on a :  $\frac{a}{b} = \frac{a \times d}{b \times d}$  $\frac{a \times d}{b \times d} = \frac{ad}{bd}$  $\frac{d\mathbf{a}}{b\mathbf{d}}$  **égalité 1** D'autre part on a :  $\frac{c}{d} = \frac{b \times c}{b \times d}$  $\frac{b \times c}{b \times d} = \frac{bc}{bd}$  $\frac{\partial c}{\partial d}$  **égalité 2** Puisque  $\frac{a}{b} = \frac{c}{d}$  $\frac{0}{d}$ , alors d'après les égalités 1 et 2 on a :

 $\frac{ad}{bd} = \frac{bc}{bd}$  **égalité 3** 

Dans l'égalité 3, on remarque que les deux nombres ont le même dénominateur. Or on sait que si deux nombres en écriture fractionnaire sont égaux, si leurs dénominateurs sont égaux alors leurs numérateurs sont aussi égaux. Donc *ad* = *bc*.

Réciproquement, supposons que *ad* = *bc*

*D'une part, on sait qu'une égalité ne change pas lorsque l'on divise les deux membre par un même nombre non nul.*

Divisons les deux membres de l'égalité par *bd*, on a :

$$
\frac{ad}{bd}=\frac{bc}{bd}
$$

*D'autre part, on sait qu'une fraction ou un nombre en écriture fractionnaire ne change pas lorsque l'on divise le numérateur et le dénominateur par un même nombre non nul.*

$$
\frac{ad \div d}{bd \div d} = \frac{a}{b} = \frac{bc \div b}{bd \div b} = \frac{c}{d}
$$

#### **I.2 Théorème de Pythagore (à partir de la 4***<sup>e</sup>* **)**

**Enoncé de la propriété** : Si un triangle est rectangle, alors le carré de la longueur de son l'hypoténuse est égale à la somme des carrés des deux côtés de l'angle droite.

On considère les deux figures suivantes. On suppose les quatre triangles dans chacune des deux figures sont des triangles rectangles et égaux (identiques).

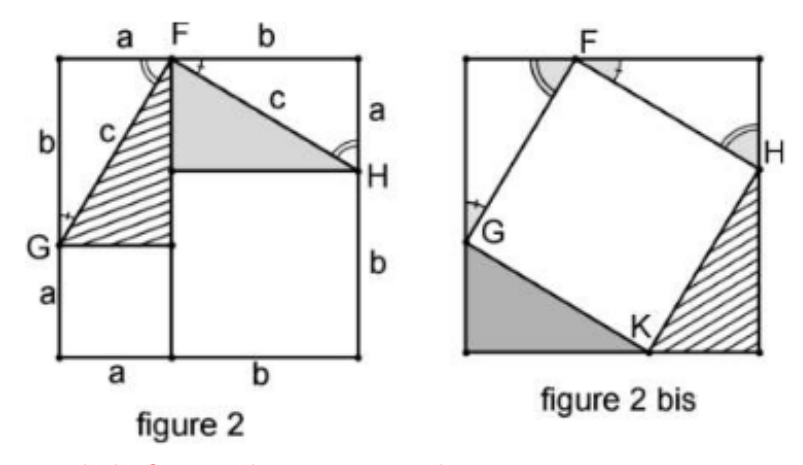

Montrons GFHK de la figure 2 bis est un carré

D'une part, la longueur de chaque côté du quadrilatère GFHK de la figure 2 bis égale à *c*, celle de l'hypoténuse d'un des quatre triangles rectangles. Un quadrilatère qui a quatre côtés égaux est un losange. Donc GFHK est un losange.

D'autre part, la mesure de l'angle plat de sommet F peut-être décomposer en la somme des mesures de deux angles aigus d'un triangle rectangle et de celle d'un angle du losange. Or comme les angles aigus d'un triangle rectangle sont complémentaires, alors la mesure de l'angle du losange est égale à 180-90 = 90◦ . Donc GFHK est un carré.

$$
Montrons c2 = a2 + b2
$$

Aire du grand carré de la figure 2 :

$$
a^2 + b^2 + 2ab
$$

Aire du grand carré de la figure 2 bis :

 $c^2 + 2ab$ 

Les deux grands carrés étant identique, on a alors :

$$
c^2 + 2ab = a^2 + b^2 + 2ab.
$$

Conclusion :  $c^2 = a^2 + b^2$ . Le carré de l'hypoténuse du triangle rectangle est égal à la somme des carrés des côtés de l'angle droit.

**Démontrer le théorème de Pythagore aussi simple que vous ne pouvez l'imaginer**

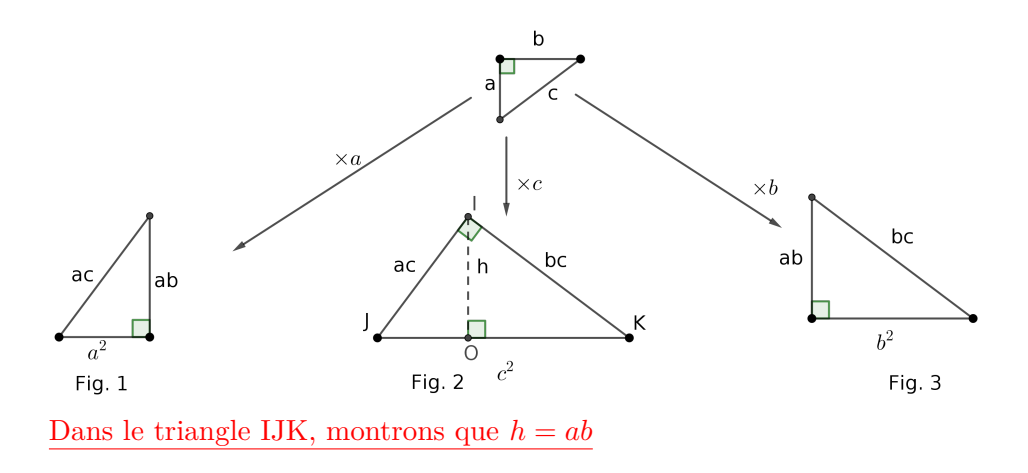

$$
Aire (IJK) = c2 \times \frac{ab}{2} = c2 \frac{h}{2}
$$

Donc  $h = ab$ .

Montrons  $c^2 = a^2 + b^2$ 

Comme *h* = *ab*, alors le triangle IJO a deux côtés égaux deux à deux avec le triangle de gauche (Fig. 1). Donc le triangle IJO et celui de la figure Fig. 1 sont des triangles égaux. On a conclut que

$$
JO = a^2.
$$

De même, comme *h* = *ab*, alors le triangle IOK a deux côtés égaux deux à deux avec le triangle de droite (Fig. 3). Donc, le triangle IOK et celui de la figure Fig. 3 sont des triangles égaux. On a conclut que

$$
OK = b^2.
$$

Or comme  $JO + OK = c^2$ , alors on a

$$
c^2 = a^2 + b^2.
$$

#### **I.3 Angles alternes-internes (à partir de la 5***<sup>e</sup>* **)**

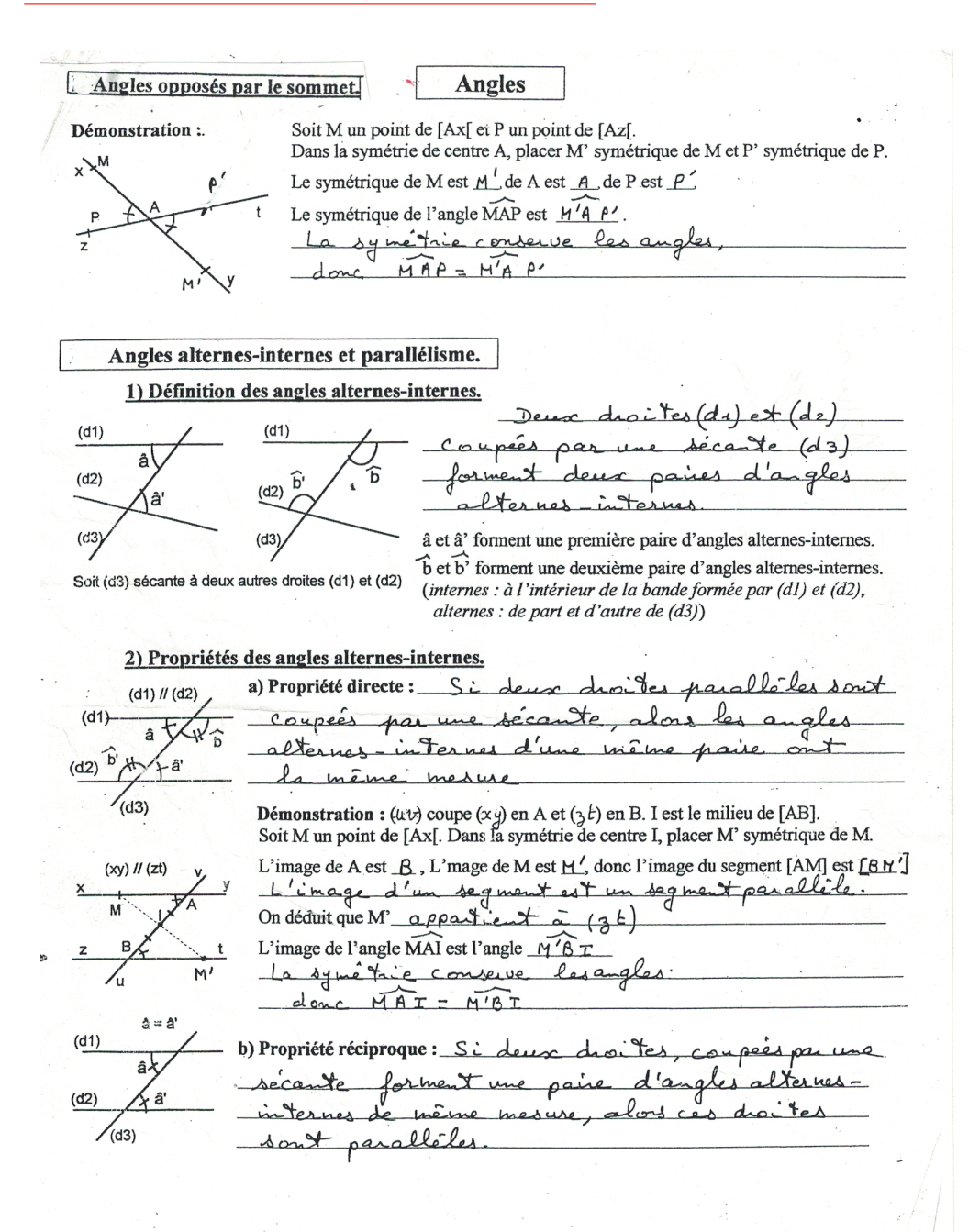

#### **II Algorithme et programmation**

#### **II.1 Activité de géomémtrie plane et programmation sous Python**

#### **Objectifs**

- Utiliser des instructions en langage Python pour calculer les coordonnées du milieu d'un segment.
- Utiliser des instructions en langage Python pour calculer la longueur d'un segment à partir des coordonnées des points extrémités de ce segment.
- Utiliser des instructions conditionnelles en Python pour tester si triangle est rectangle.
- Niveau ciblé : classe de seconde.

Dans un programme Python, celui-ci peut demander à l'utilisateur de rentrer une commande de son choix. Si on souhaite rentrer un nombre décimal, on utilisera la commande

#### **float(input())**

Attention : Dans la synthaxe de Python, un nombre décimal se note avec un point et non une virgule. on écrira donc «  $3.14$  »et non «  $3.14$  ».

Rentrer les commandes suivantes et voir le résultat :

- $x =$  float(input("Choisir un nombre décimal :"))
- $y =$  float(input("Choisir un nombre décimal :")
- print $(x + y)$
- $\text{print}(x, y)$

Soient deux points M et M' placés sur une droite graduée, et notons *x* et *y* leurs abscisses.

- 1. Quel est la longueur MM' ?
- 2. Quel est l'abscisse du milieu N du segment [MM'] ?
- 3. Compléter les lignes suivantes afin d'obtenir un programme qui nous donne l'abscisse de N.
- $x =$  float(input("Rentrer l'abscisse du point M :"))
- *y* = ..............................................
- $\text{print}(\dots \dots \dots \dots \dots)$

Soient deux points M et M' placés dans un plan, et notons  $(x_1, y_1)$  et  $(x_2, y_2)$  leurs coordonnées. On note N le milieu du segment [MM'].

- 1. En raisonnant comme avant, exprimer l'abscisse de N en fonction de  $x_1$  et  $x_2$ .
- 2. Exprimer l'ordonnée de N en fonction de  $y_1$  et  $y_2$ .
- 3. Compléter les lignes suivantes afin d'obtenir un programme qui nous donne les coordonnées de N.
- $x_1 =$  float(input("Rentrer l'abscisse du point M :"))
- *y*<sup>1</sup> = ......................................................
- *x*<sup>2</sup> = ......................................................
- *y*<sup>2</sup> = ......................................................
- $\text{print}(\dots, \dots, \dots, \dots)$

Soient M et N placés deux points du plan, et notons  $(x_1, y_1)$  et  $(x_2, y_2)$  leurs coordonnées. Soit C le point de coordonnées (*x*2, *y*1).

- 1. Faire une figure.
- 2. Exprimer la longueur MC en fonction de  $x_1$  et  $x_2$
- 3. Exprimer la longueur CN en fonction de  $y_1$  et  $y_2$ .
- 4. En utilisant le théor'eme de Pythagore, exprimer la longueur MN en fonction de *x*1*, x*2*, y*<sup>1</sup> et *y*2.
- 5. Compléter les lignes suivantes afin d'obtenir un programme qui nous donne la longueur MN : (indication :en Python, la racine carrée de 2 se note sqrt(2) et il faut, pour cela, utiliser un package noté « math »)
- from math import  $*$
- $x_1 =$  float(input("Rentrer l'abscisse du point M :"))
- *y*<sup>1</sup> = ......................................................
- *x*<sup>2</sup> = ......................................................
- *y*<sup>2</sup> = ......................................................
- print(sqrt(....................))

Tester la commande suivante sur plusieurs exemples pour comprendre son fonctionnement :

- from math import \*
- $x_A =$  float(input("Rentrer l'abscisse du point A :"))
- *y<sup>A</sup>* = ......................................................
- *x<sup>B</sup>* = ......................................................
- *y<sup>B</sup>* = ......................................................
- *x<sup>C</sup>* = ......................................................
- *y<sup>C</sup>* = ......................................................
- $\bullet$  distance<br>AB  $=$  sqrt(....................)
- $\bullet$  distance BC = sqrt $(\dots \dots \dots \dots \dots \dots)$
- $\bullet$  distance AC = sqrt $(\dots \dots \dots \dots \dots \dots)$
- if ........................................... :
	- print("Le triangle est rectangle en C)
- else ........................................... : print("Le triangle n'est pas rectangle en C)

Dans le programme précédent, on ne s'intéresse que de savoir si le triangle ABC est rectangle en C.

Ecrire un programme semblable qui teste si le triangle ABC est rectangle.

- **Objectifs**
- Réaliser un algorithme de la réciproque du théorème de Pythagore en mettant un ordre des instructions déjà fournies.
- Compléter un script Scratch en mettant en ordre des blocs fournis pour construire un programme qui permet de vérifier si un triangle est rectangle ou non.
- $-\;$ Niveau ciblé quatrième

## **Théorème de Pythagore Suratch** Scratch

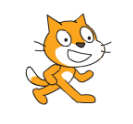

#### **Exercice 1**

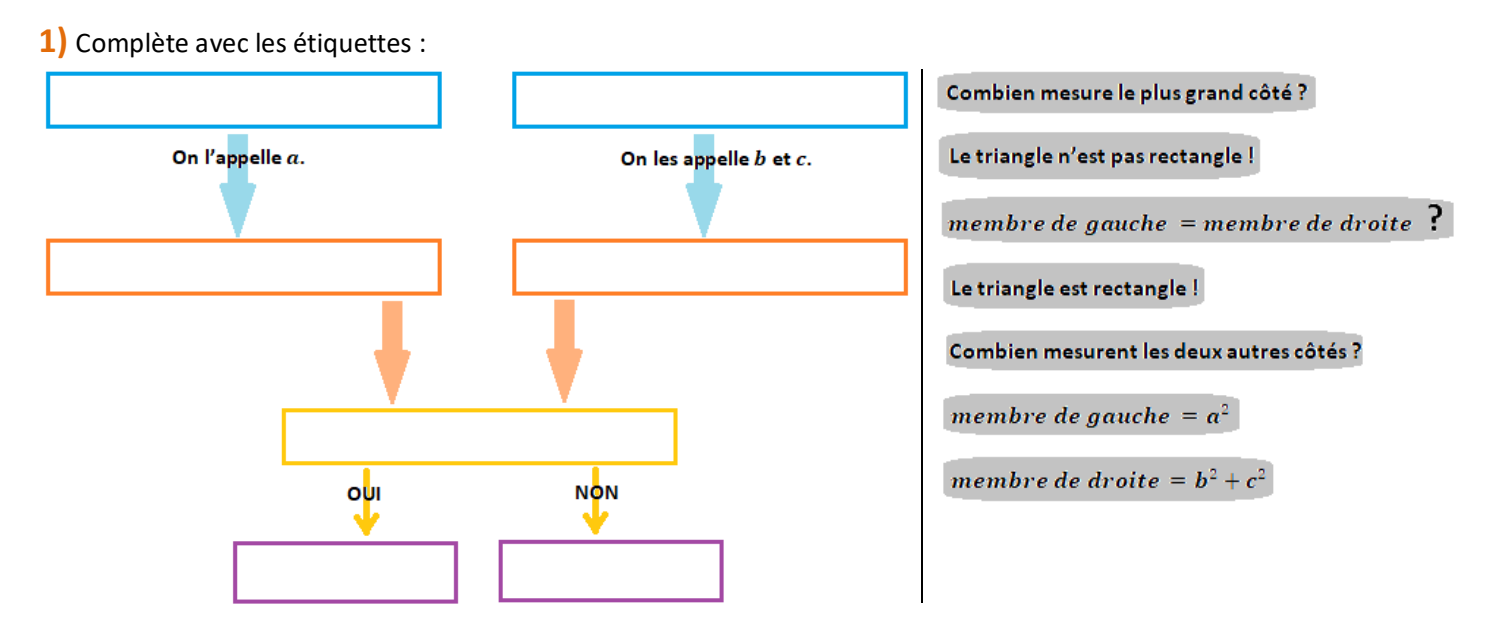

**2)**On va créer le programme sous Scratch.

Crée les variables a, b, c, membre de gauche, membre de droite, puis crée le programme grâce aux indications :

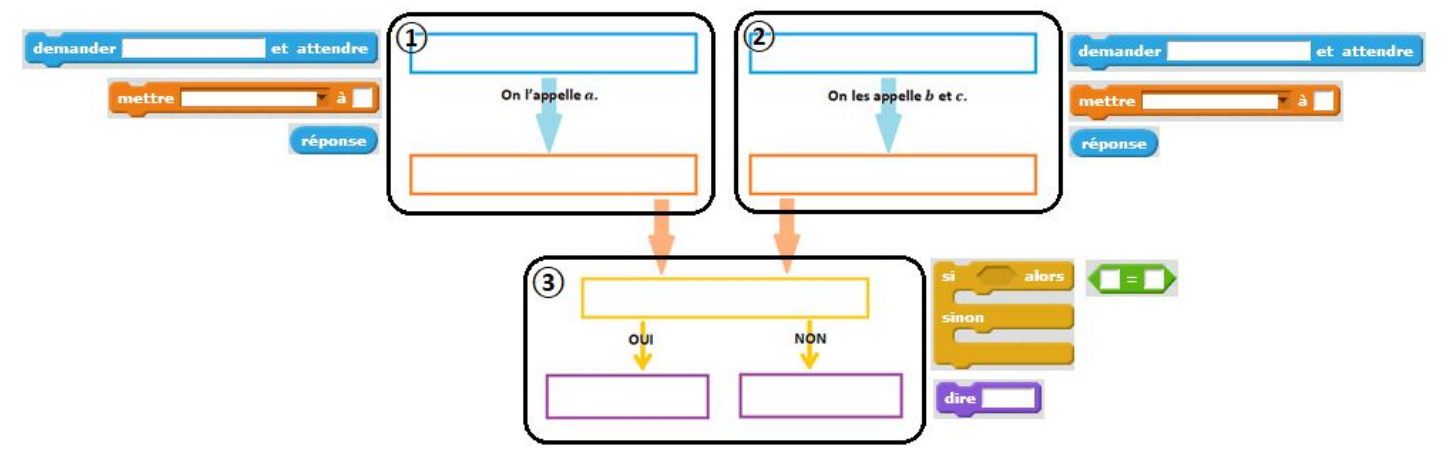

**4)** Teste ton programme avec deux exemples de la fiche d'exercices.

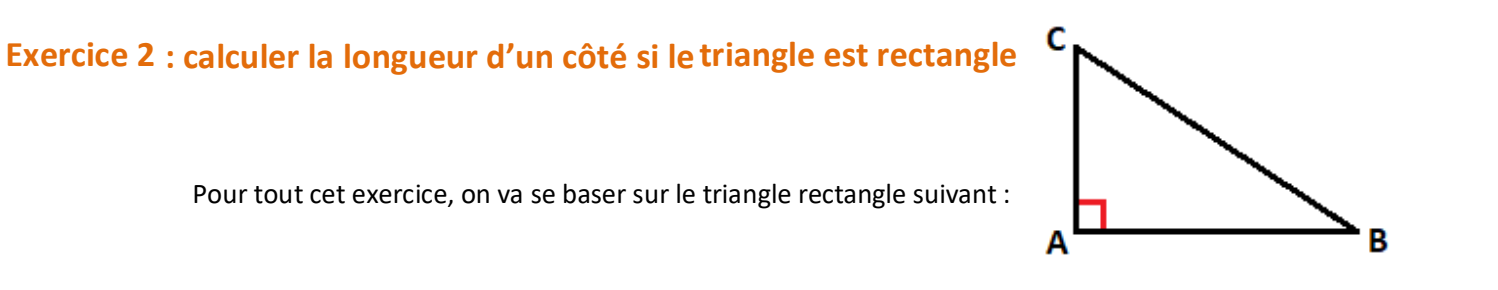

- **1)** Cas où l'on cherche la longueur de l'hypoténuse
- **1)a)** Relire le cours.

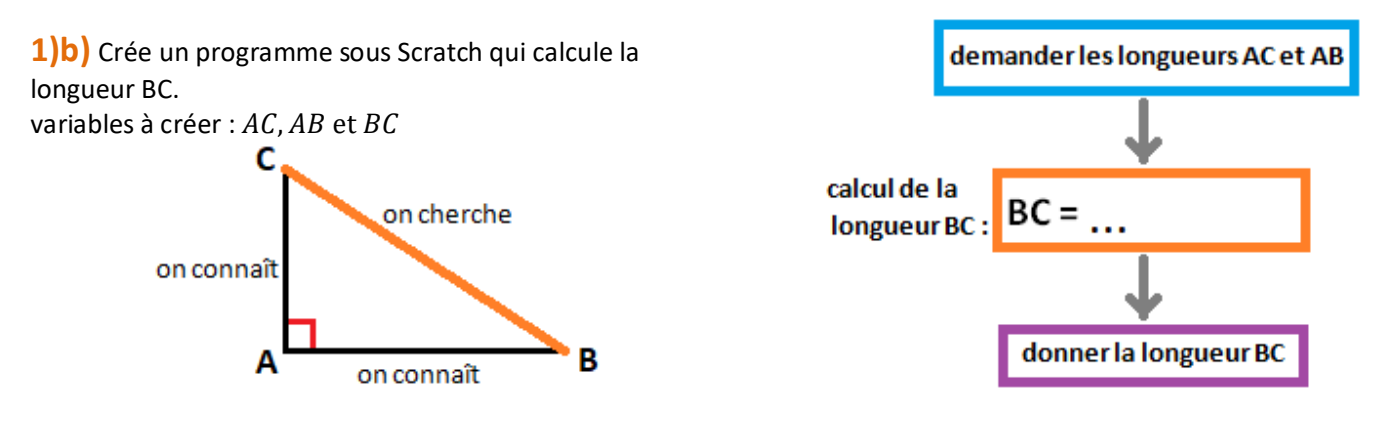

**1)c)** On veut améliorer ce programme en rajoutant la rédaction (TRÈS IMPORTANT !).

Complète ton programme afin que Scratchy suive ces étapes après qu'on lui a donné les longueurs AC et AB : (Pour cet exemple, on a pris AC = 3 et AB = 4.)

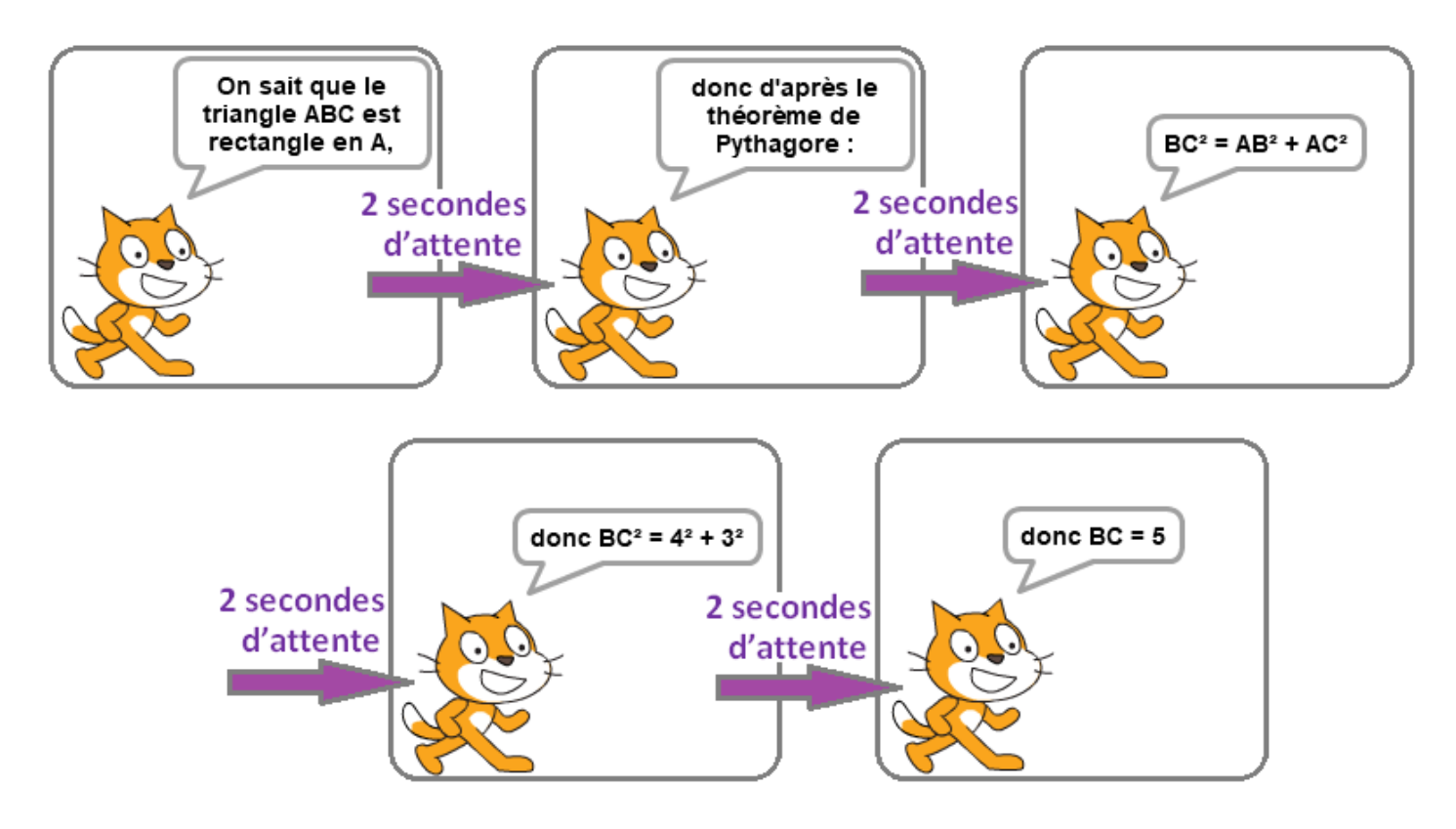

2) Cas où l'on cherche la longueur d'un côté autre que l'hypoténuse

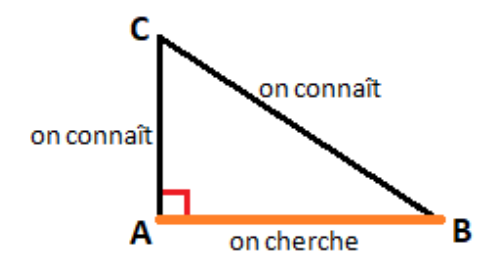

En prenant exemple sur ce qui a été fait à la question **1)**, crée un programme qui calcule la longueur AB lorsqu'on donne les longueurs AC et BC.

#### **III Ressources de la semaine des maths 2022**

**III.1 Ressources pour le collège**

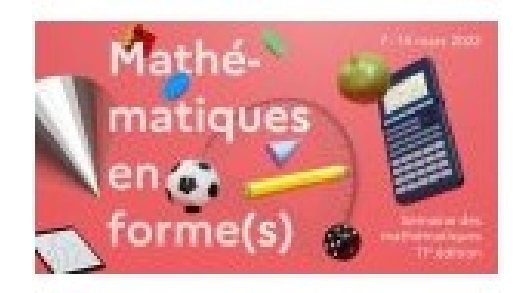

## **Énigme 1 : LA PYRAMIDE**

**Dans cette pyramide, le nombre inscrit dans chaque case est égal à la somme des deux nombres inscrits dans les deux cases juste en dessous de celle-ci. Complétez cette pyramide.**

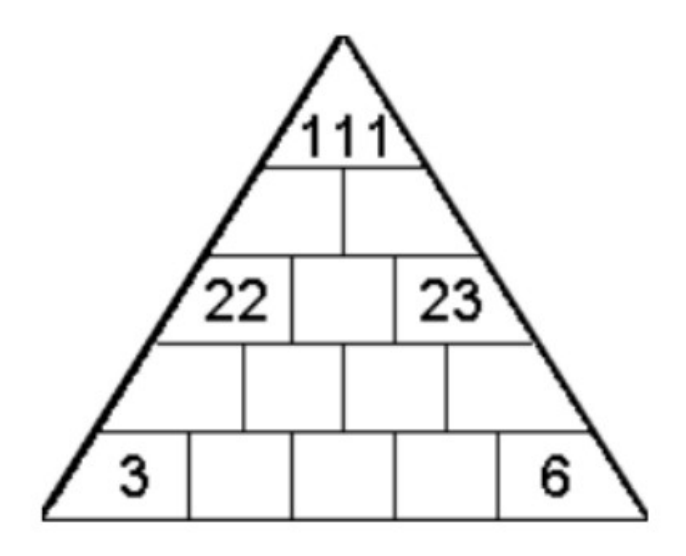

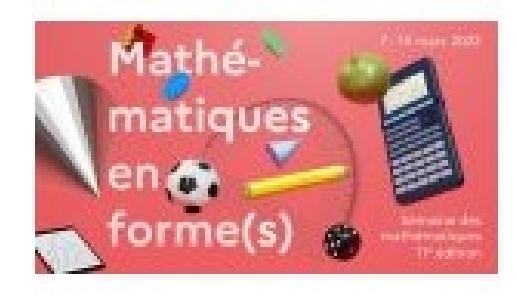

## **Énigme 2 : Le robot**

Cette petite tortue est un robot qui comprend les commandes avance (elle avance d'une case), tourne à droite et tourne à gauche (elle tourne sur place, à angle droit). En avançant, elle dessine sur le sol. Elle comprend également une commande répète. Par exemple, le programme suivant lui fait dessiner un carré :

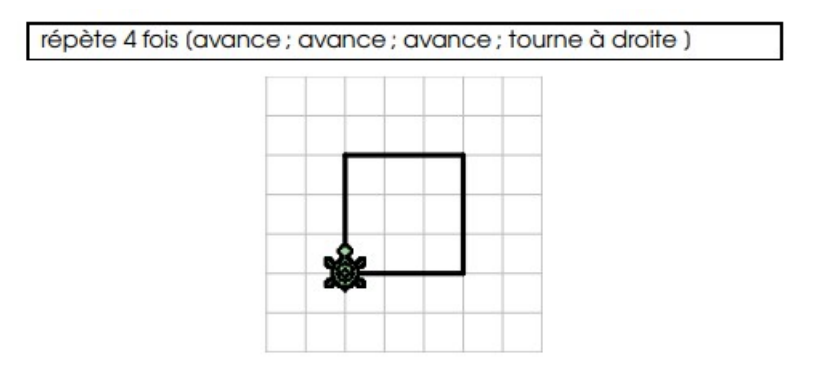

Trace sur une feuille à carreaux le parcours de la tortue obtenu avec le programme suivant :

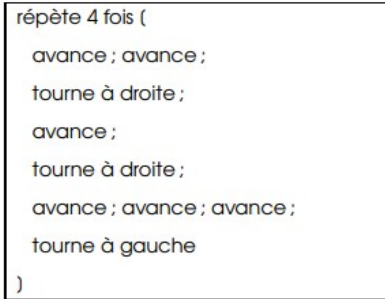

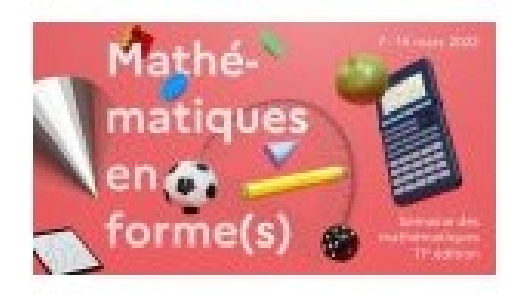

### **Énigme 3 : LA RONDE DU VAL D'OISE**

Des élèves participent à la ronde du Val d'Oise. Ils font une première étape le lundi. Le lendemain, ils doublent la distance. Ils fonctionnent ainsi jusqu'au jeudi en doublant chaque jour la distance parcourue la veille. Le vendredi, ils triplent la distance du mercredi. Le samedi, ils ne font qu'un quart de la distance du Vendredi avant d'arriver. Ils auront parcouru au total 720 km.

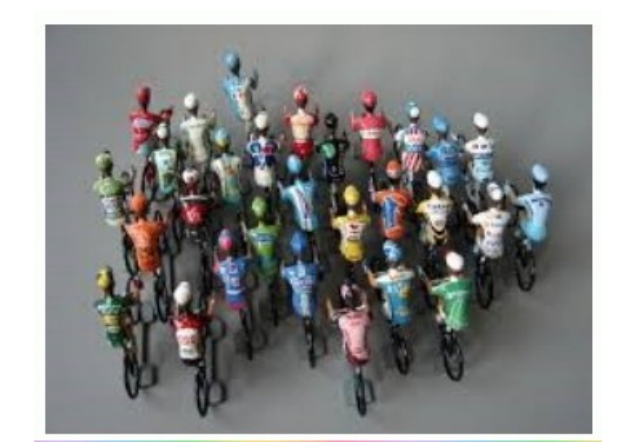

**Quelle distance ont-ils parcourue le lundi ?**

**Seuls les résultats accompagnés d'une démarche (explication) seront pris en compte.**

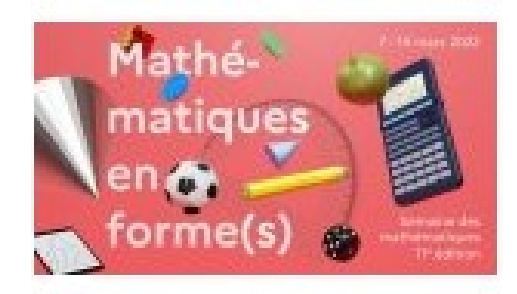

#### **Énigme 4 : QUATRE RECTANGLES POUR UN CARRÉ**

Sur un quadrillage, j'ai tracé quatre rectangles :

- un de six carreaux
- un de huit carreaux
- un de dix carreaux
- un de douze carreaux

En assemblant ces quatre rectangles, j'ai obtenu un carré !

#### Dessinez un assemblage des quatre rectangles pour qu'ils forment un carré.

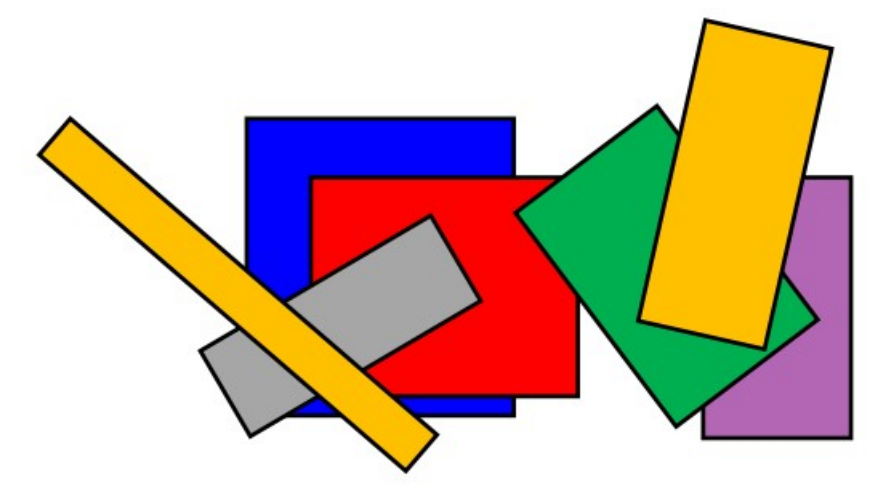

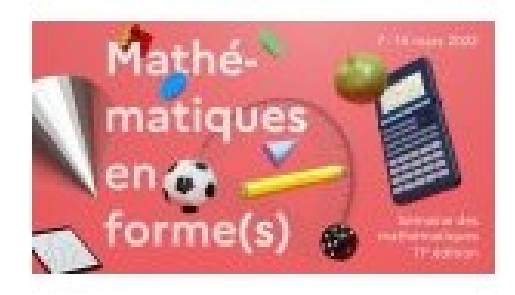

## **Énigme 5: LA HAUTEUR DES TOURS**

**Voici cinq tours réalisées avec des cubes et leur hauteur inscrite au-dessous. Les cubes gris sont plus gros que les cubes blancs. Quelles sont les hauteurs des tours C, D et E ?**

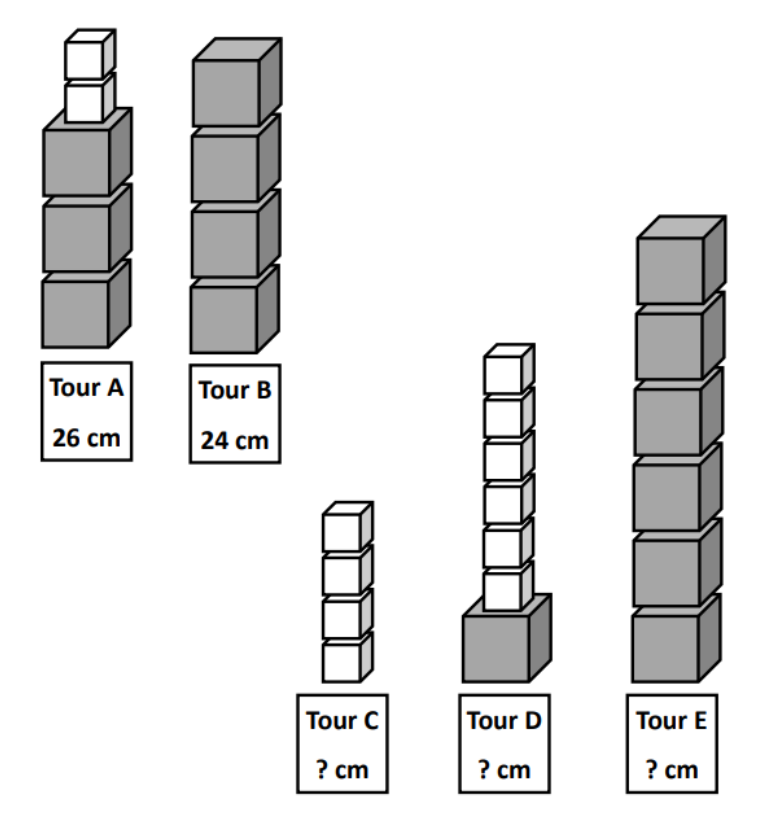

**Seuls les résultats accompagnés d'une démarche (explication) seront pris en compte.**

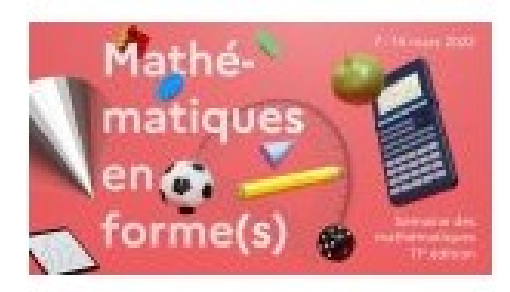

## **Énigme 6: JEU DE CONSTRUCTION**

**Combien y a-t-il de cubes dans cette construction ? Combien faut-il de cubes pour transformer cette construction en pavé ?**

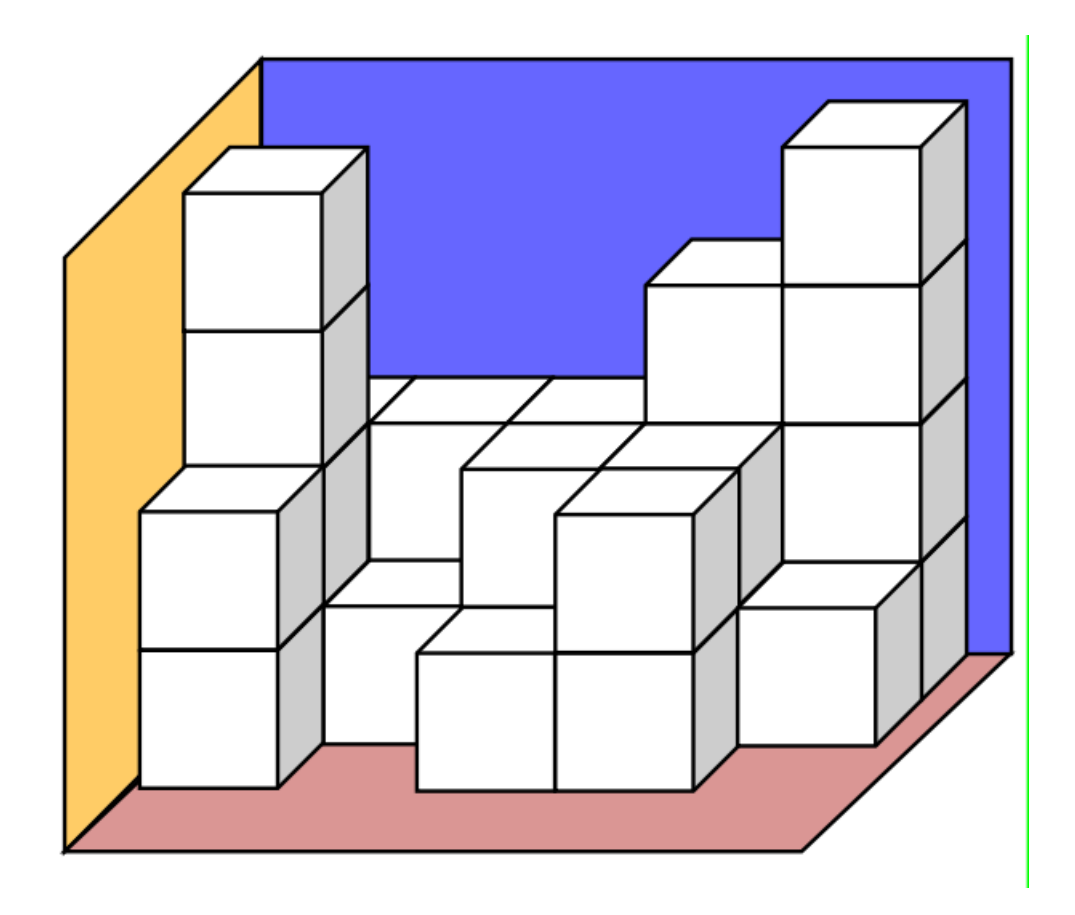

#### **III.2 Ressources pour le lycée**

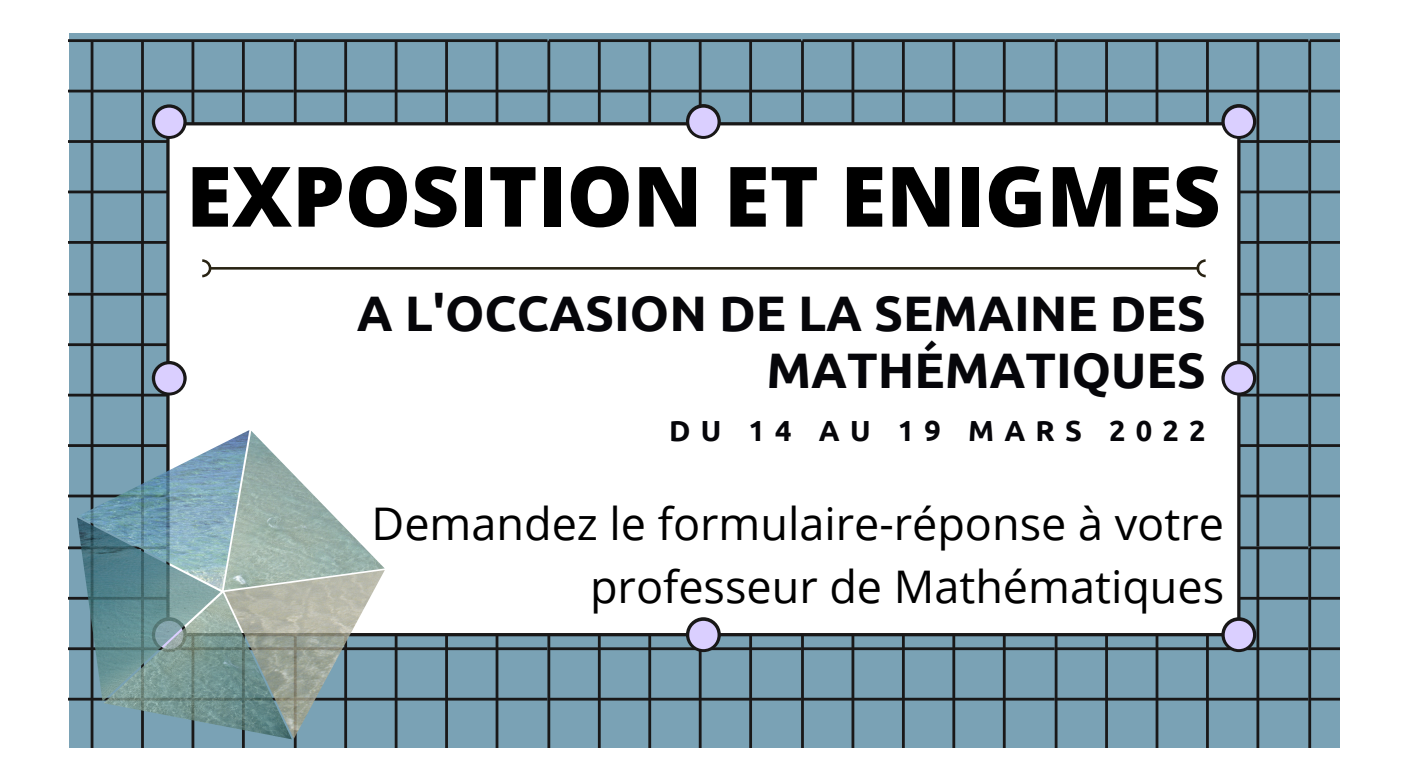

# **Enigme n°1**

# **gz xjyz zno gz xcdaamz izpa.**

POUR DÉCODER LE MESSAGE CI-DESSOUS, IL FAUDRA APPLIQUER LE

PRINCIPE SUIVANT :

- DÉTERMINER LE PLUS GRAND DIVISEUR D DE L'ÂGE AUQUEL ALAN TURING

EST DÉCÉDÉ, HORMIS LUI-MÊME ET 1.

- DÉCALER CHAQUE LETTRE DE D RANG DANS L'ALPHABET

**Demandez le formulaire-réponse à votre professeur de Mathématiques**

# **Enigme n°2**

TOUT COMME MARYAM LORSQU'ELLE ÉTAIT ENFANT, ON S'INTÉRESSE À LA MÉTHODE DE GAUSS (QU'IL DÉTERMINE À L'ÂGE DE 10 ANS !) POUR ADDITIONNER LES ENTIERS DE 1 À 100.

## **1+2+3+...+98+99+100 = 1+100+2+99+3+98... = (1+100)+(2+99)+(3+98)+...**  $=$  **?**  $=$  ?

**Demandez le formulaire-réponse à votre professeur de Mathématiques**

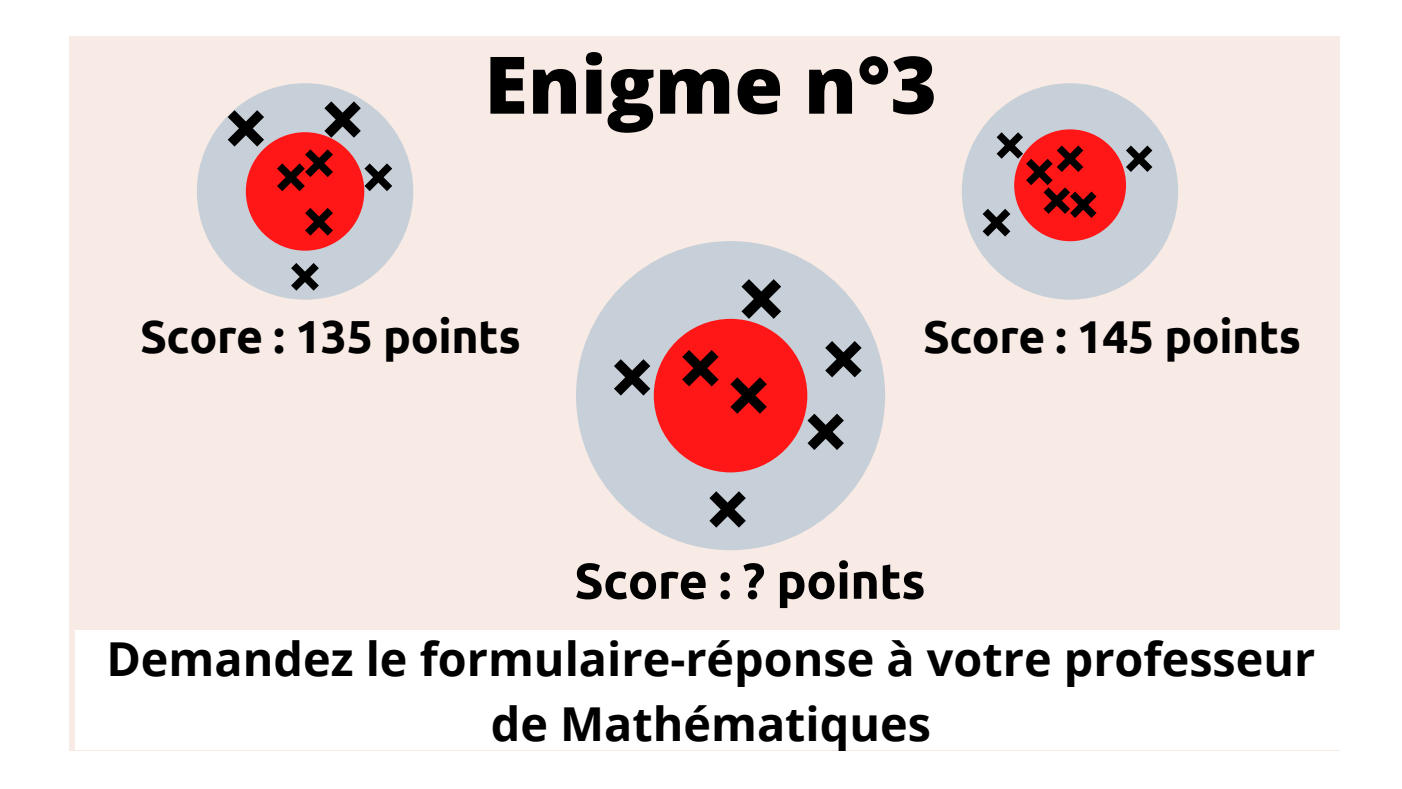

# **Enigme n°4**

Il existe des séquences de nombres premiers de Sophie Germain.

Par exemple : 5 – 11 – 23. En effet, 5 est un nombre premier. 2x5+1=11 est un nombre premier, et 2x11+1=23 est aussi un nombre premier.

## **Déterminez la séquence de trois nombres premiers de Sophie Germain compris entre 30 et 200.**

**Demandez le formulaire-réponse à votre professeur de Mathématiques**

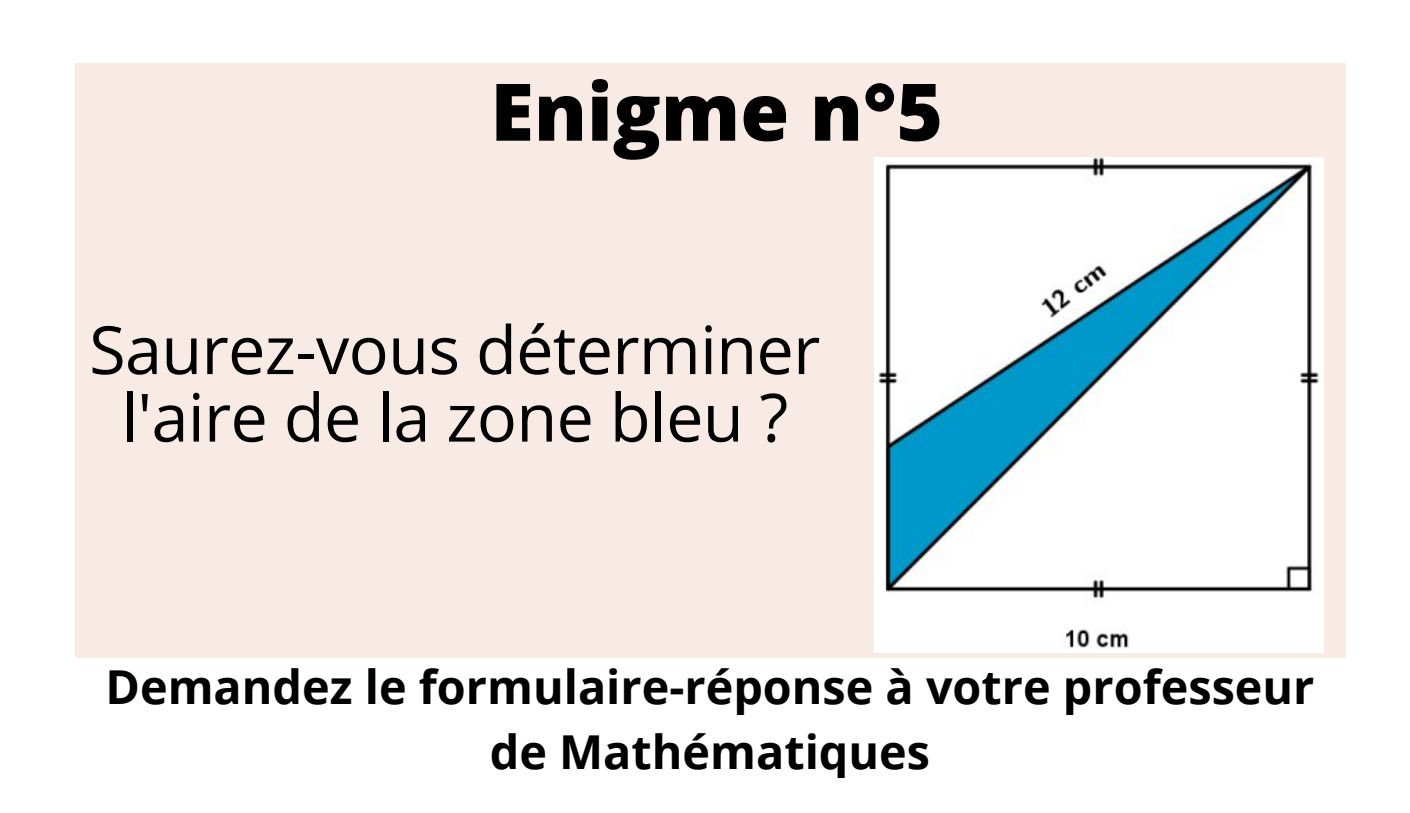